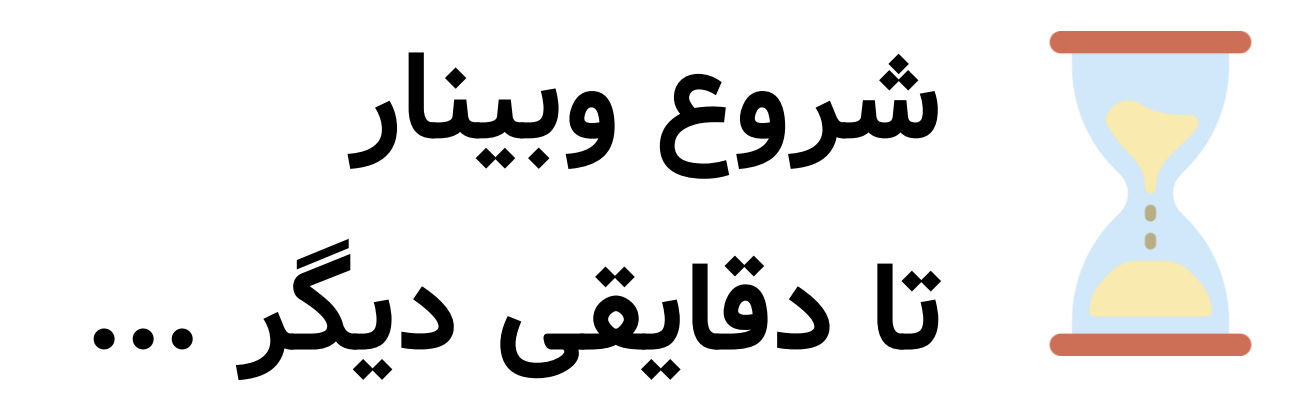

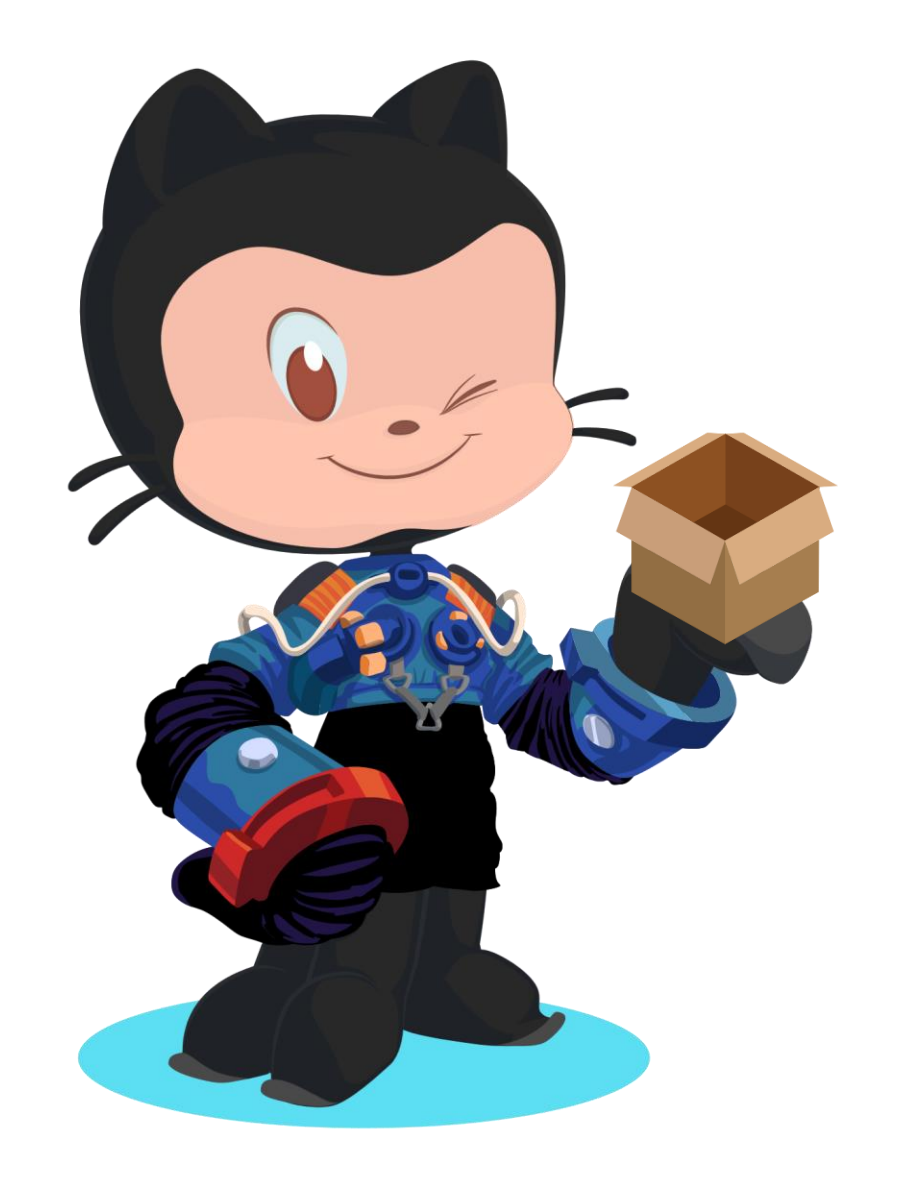

# **GitHub & Open source**

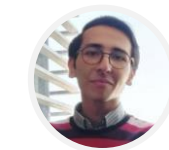

**Mehrdad Mohammadian**

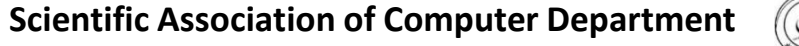

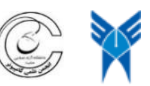

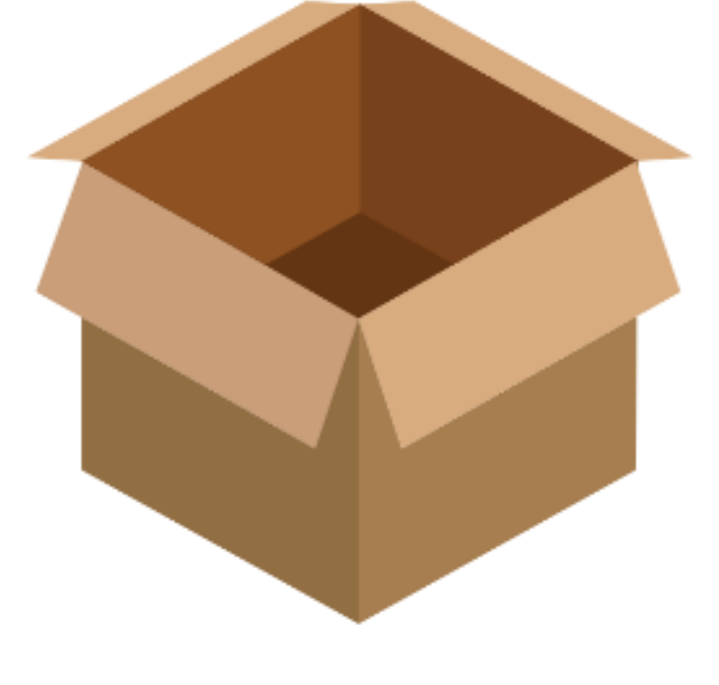

# **Open source**

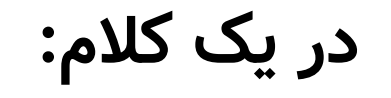

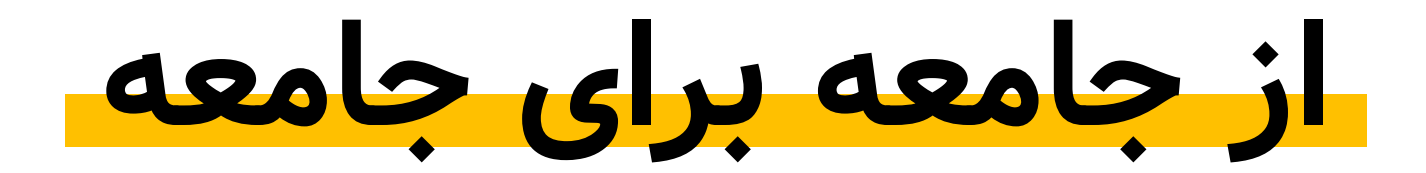

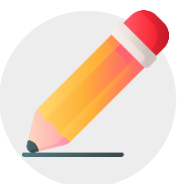

## **ویرایش و اشتراک گذاری برای همه**

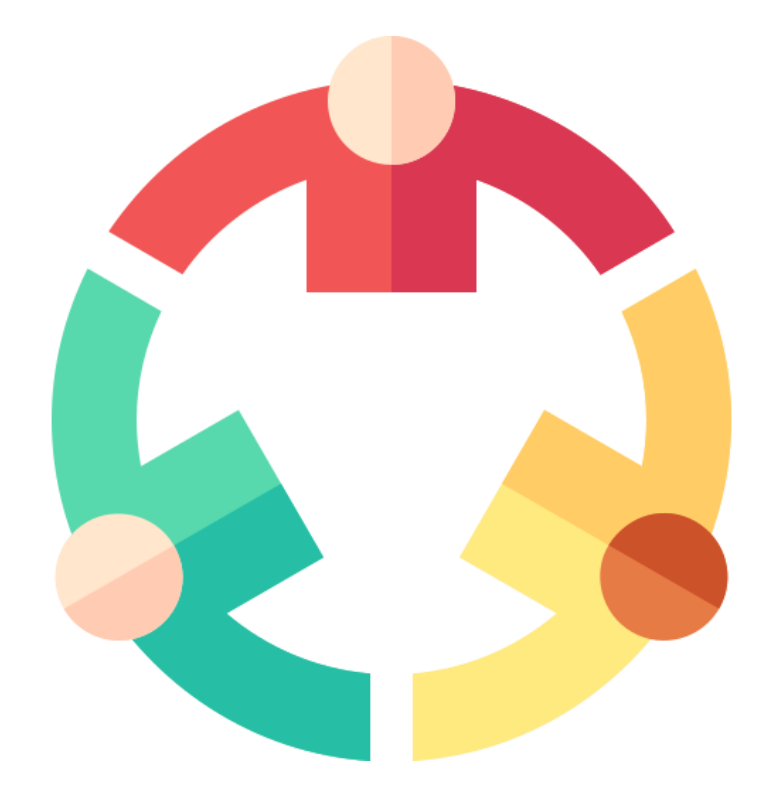

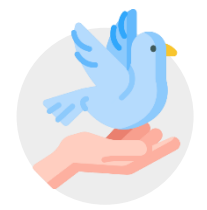

**درباره آزادی نه قیمت**

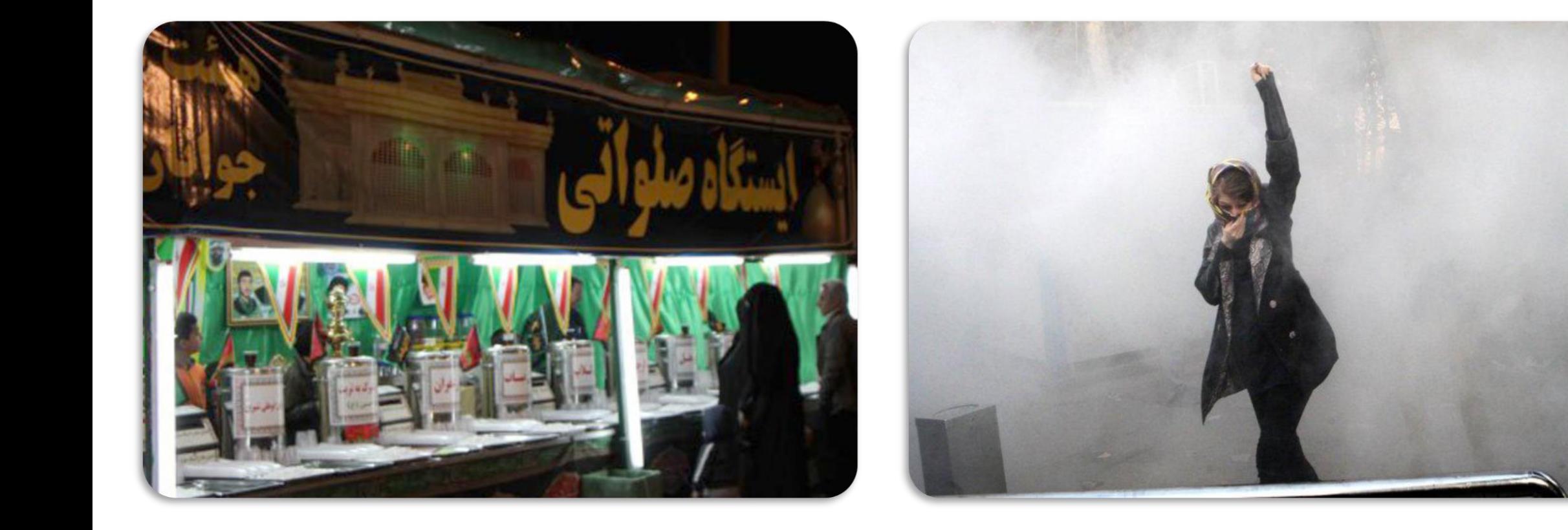

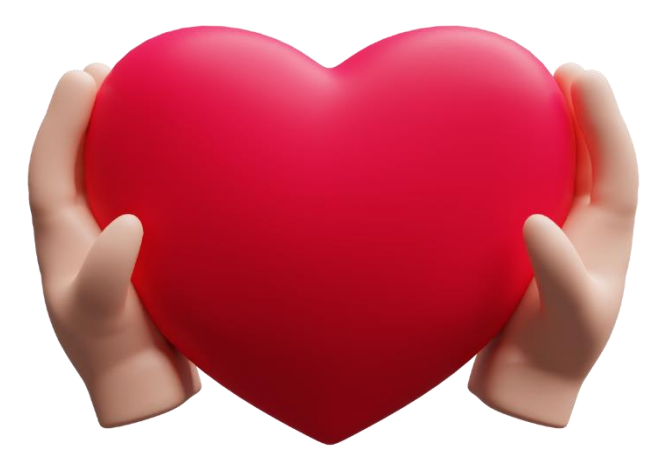

**اوپن سورس یک نگرش است**

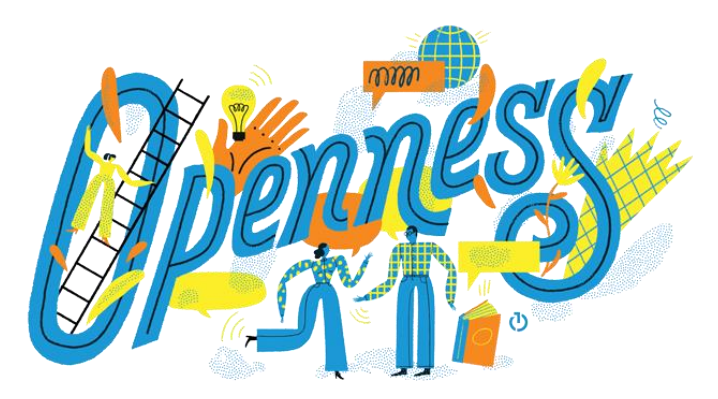

#### یک فلسفه جامع که بر شفافیت و همکاری تاکید دارد

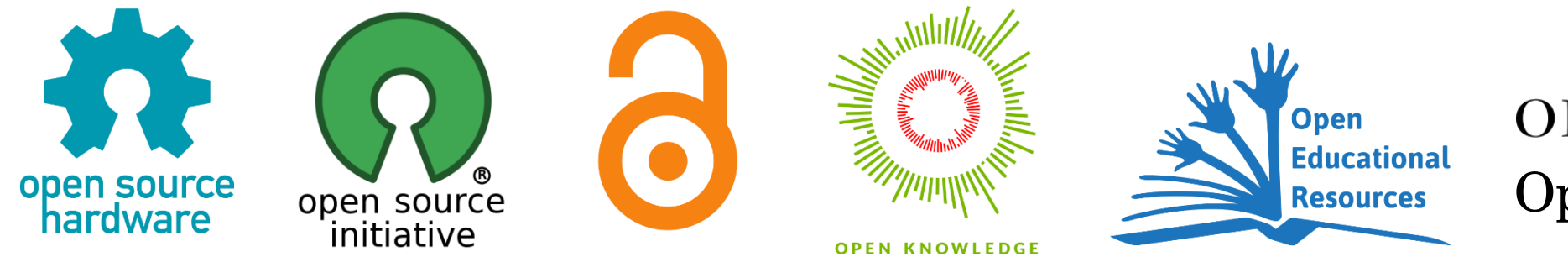

### OPENCONTENT Open Government

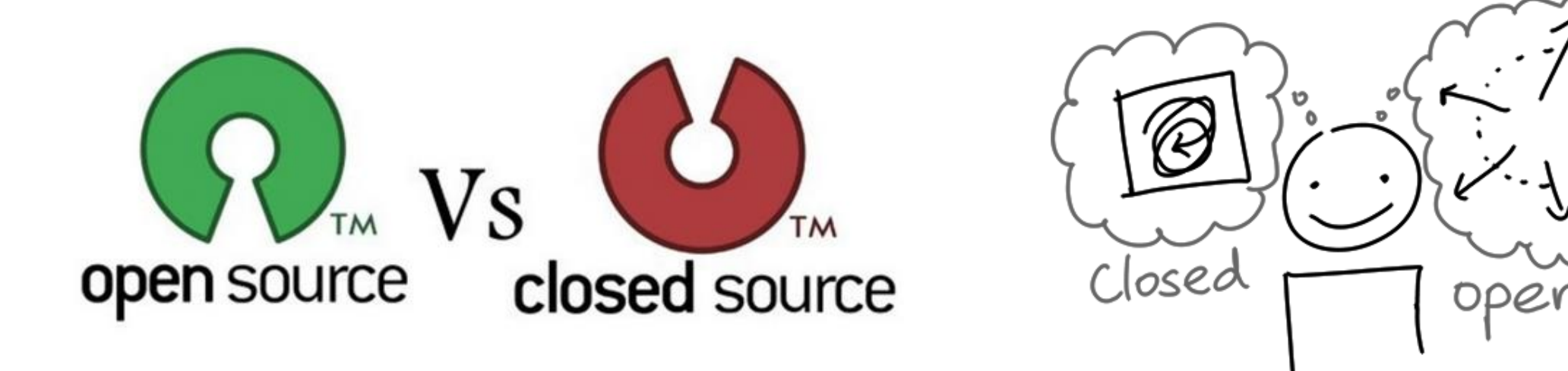

**ابزار هایی که نمی بینیم آیا باید همه چیز را اوپن سورس کنیم؟**

**چرا اوپن سورس؟**

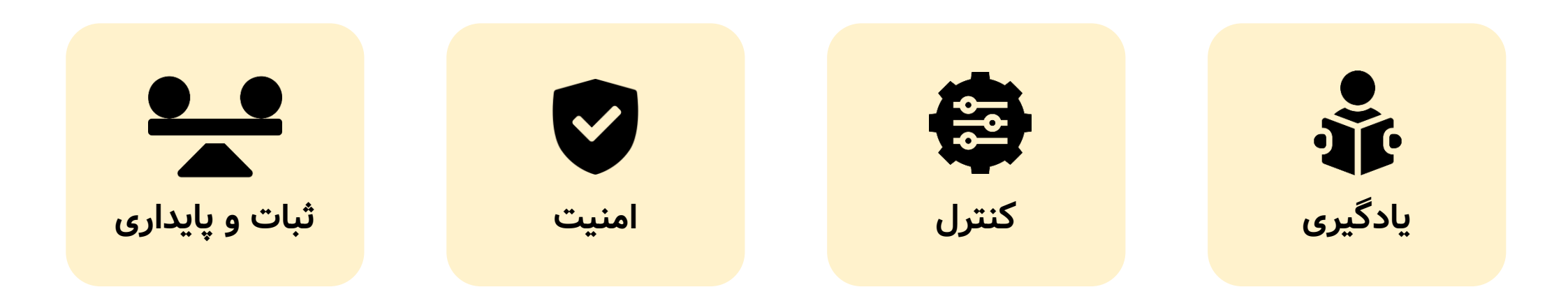

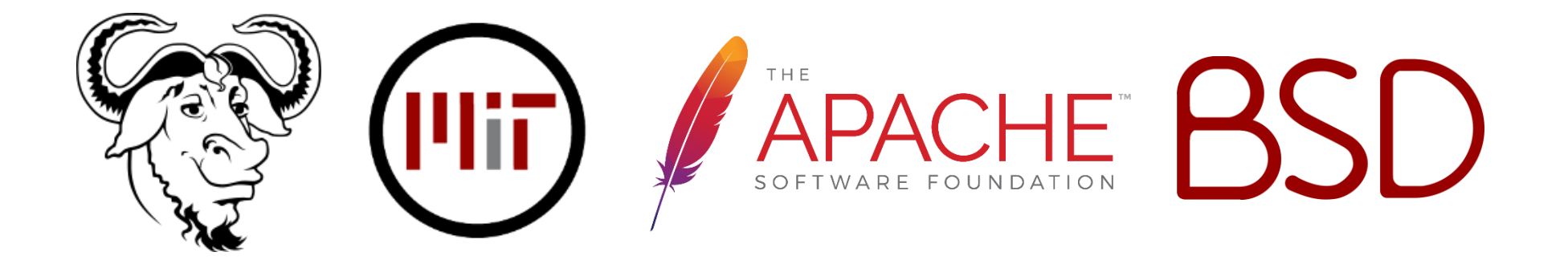

## **choosealicense.com**

- **Linux kernel**
- **WordPress**
- **Firefox**
- **Audacity**
- **VLC**
- **GIMP**
- **Blender**
- **Notepad++**
- **Bitcoin**
- **LibreOffice**
- **Kubernetes**
- **Protobuf**
- **JanusGraph**
- **Flutter**
- **Android**
- **TensorFlow**
- **Scikit-Learn**

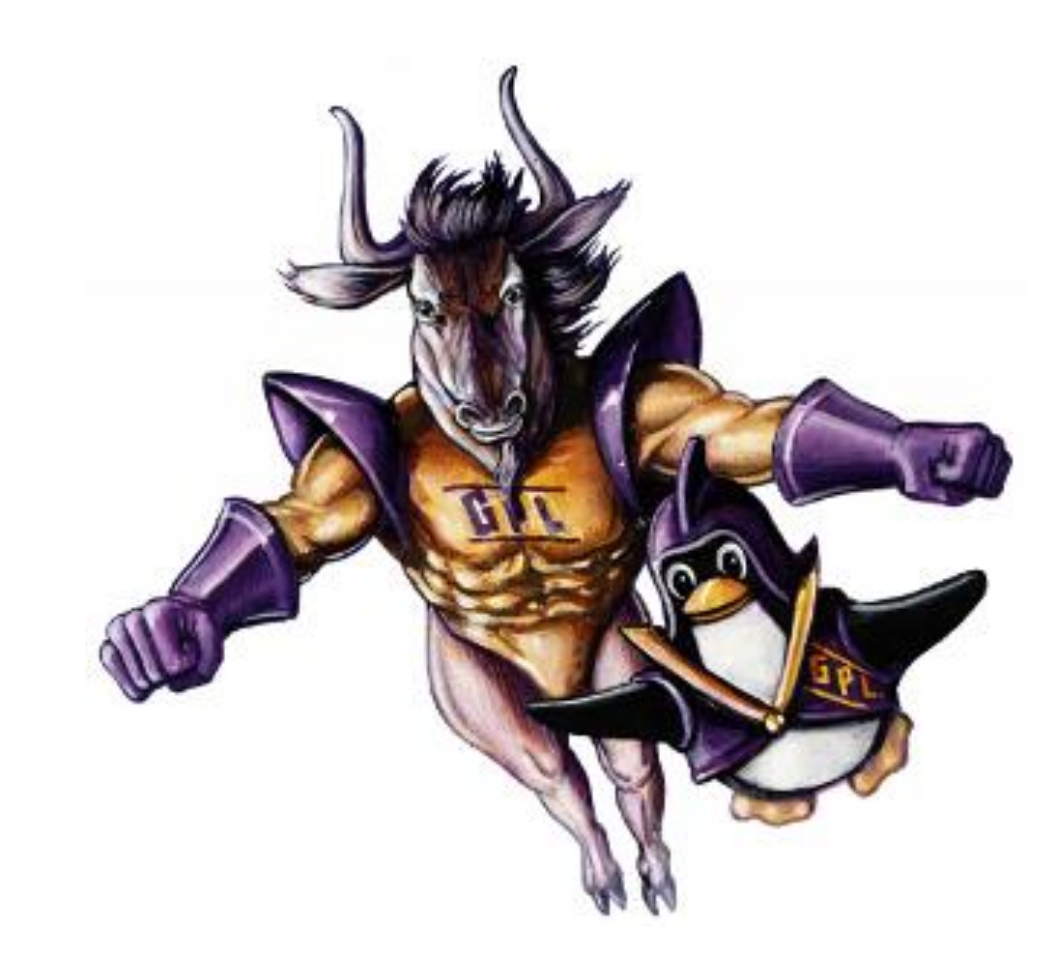

## **we rise by lifting others!**

**ما با بلند کردن دیگران بلند می شویم!**

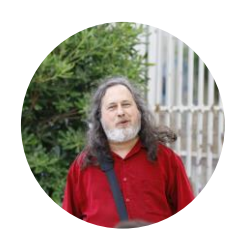

#### **Richard Stallman**

GNU, FSF, Emacs, GCC

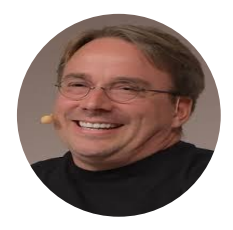

#### **Linus Torvalds**

Linux kernel, Git

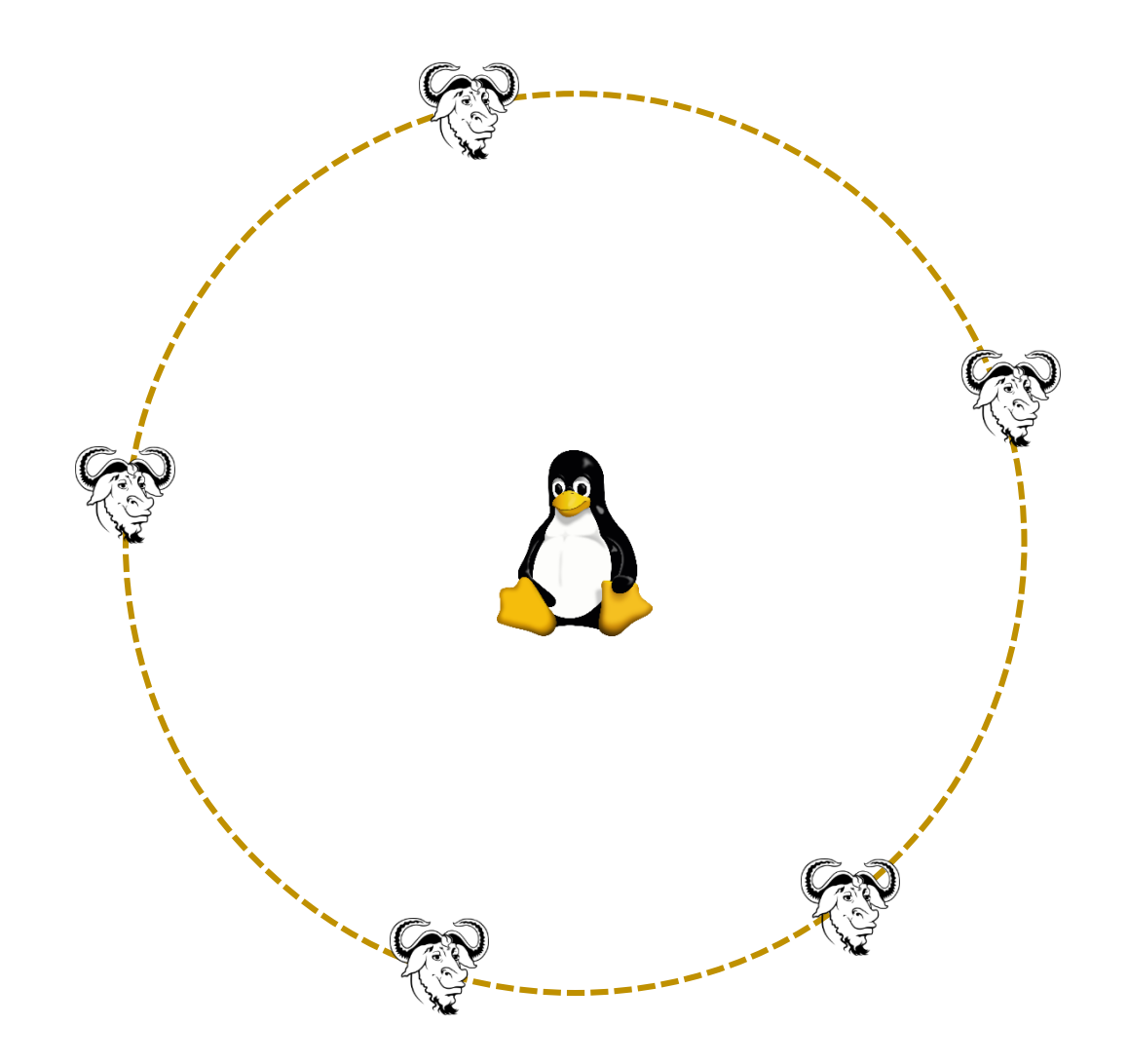

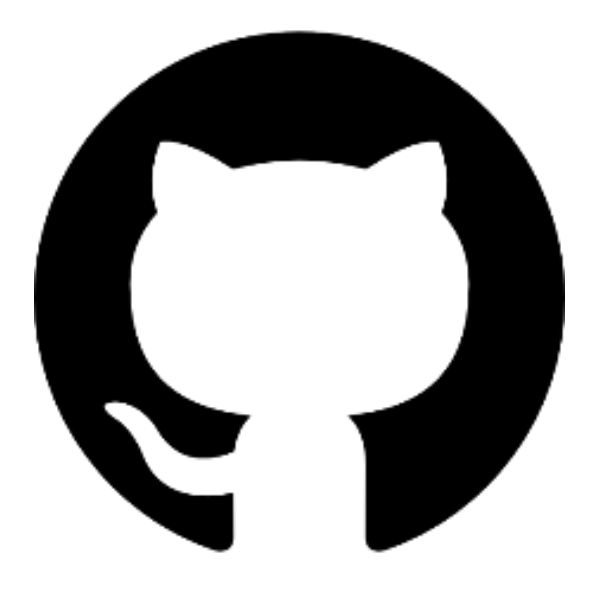

# **GitHub**

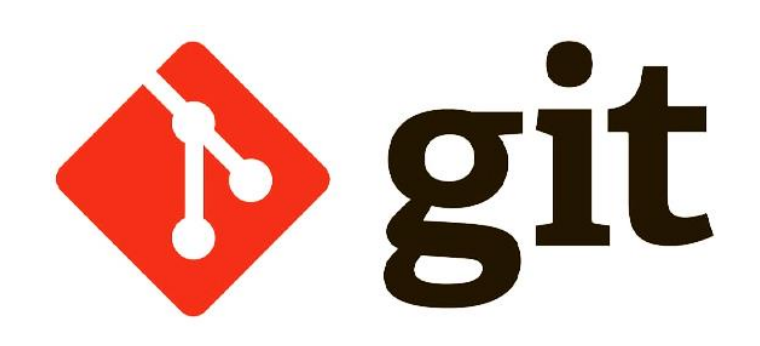

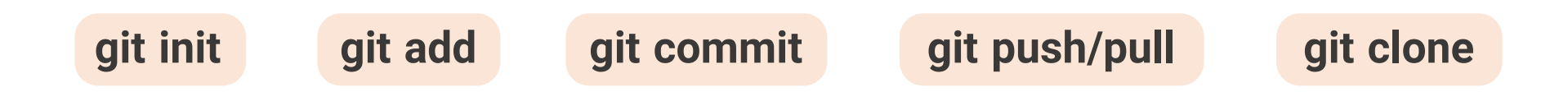

#### **VCS – Version Control System** Git != GitHub

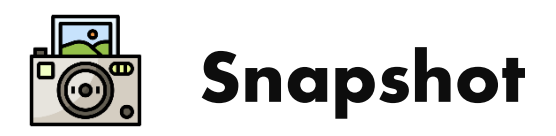

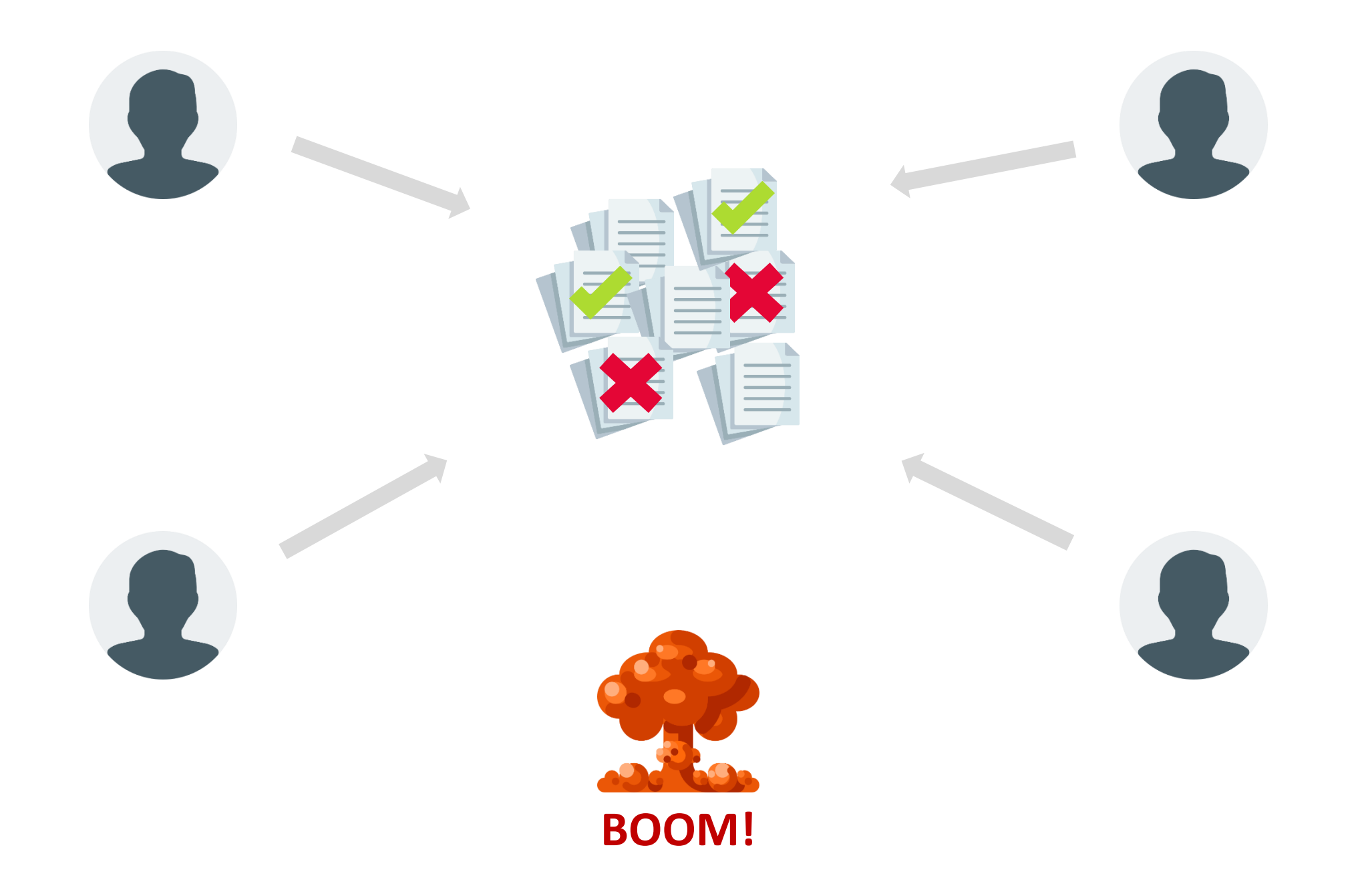

## **Branch**

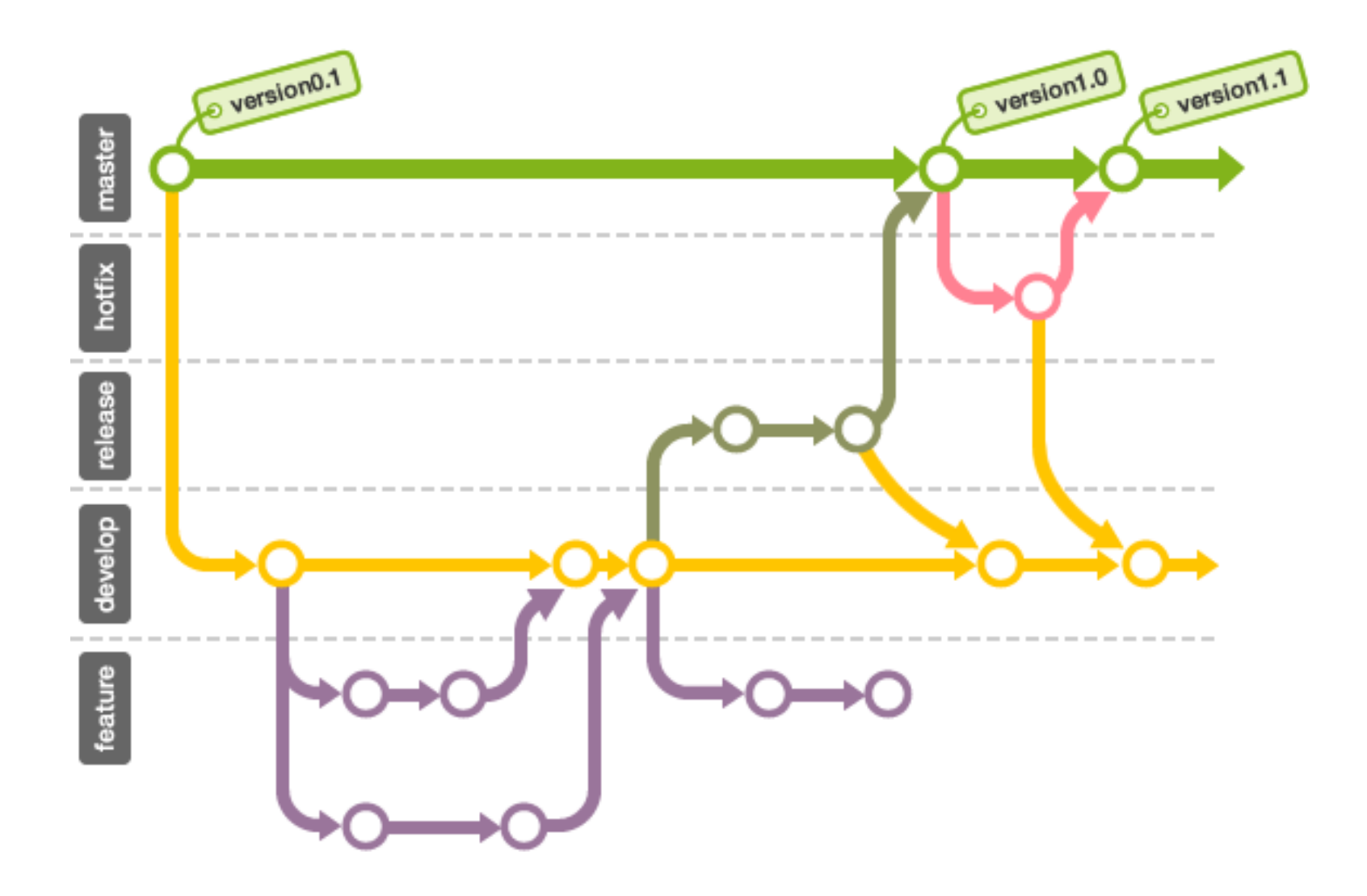

## **بازگشت به نسخه های قبل**

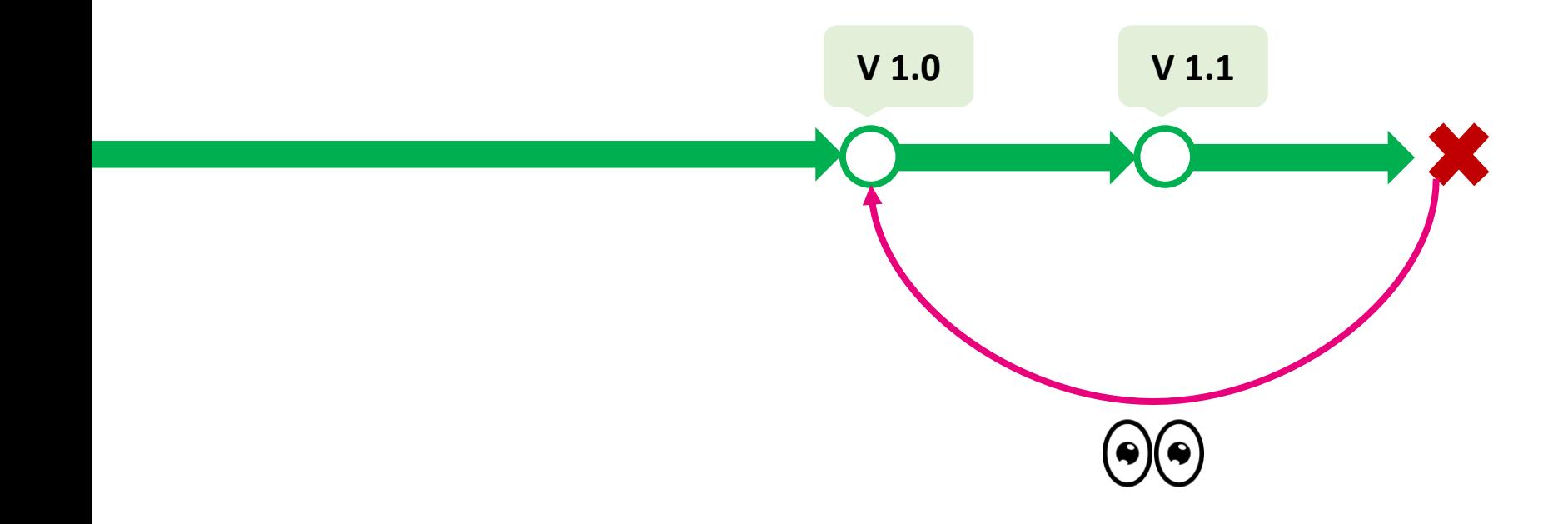

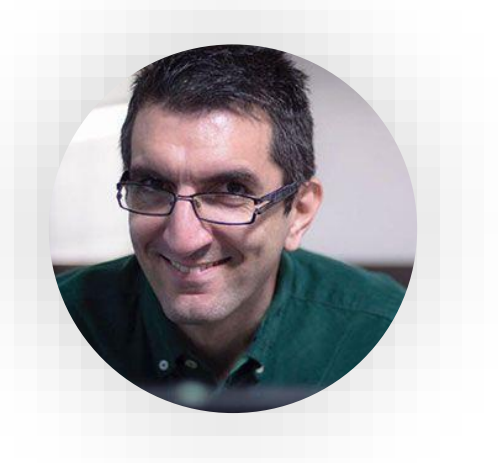

**دوره گیت جادی**

### **فقط برای تفریح - ir.linuxstory**

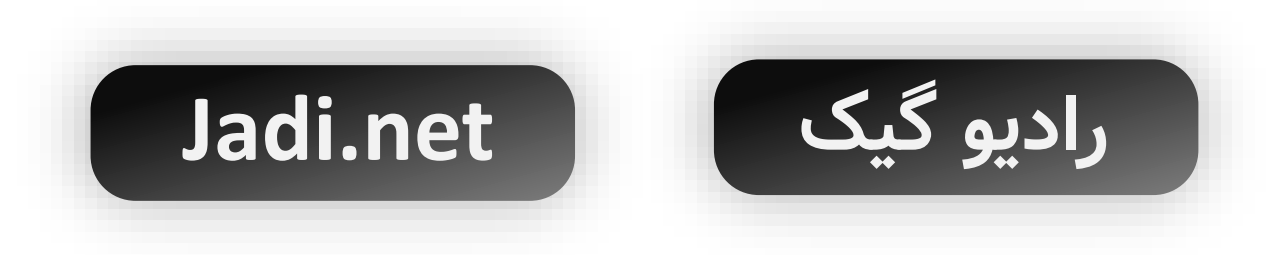

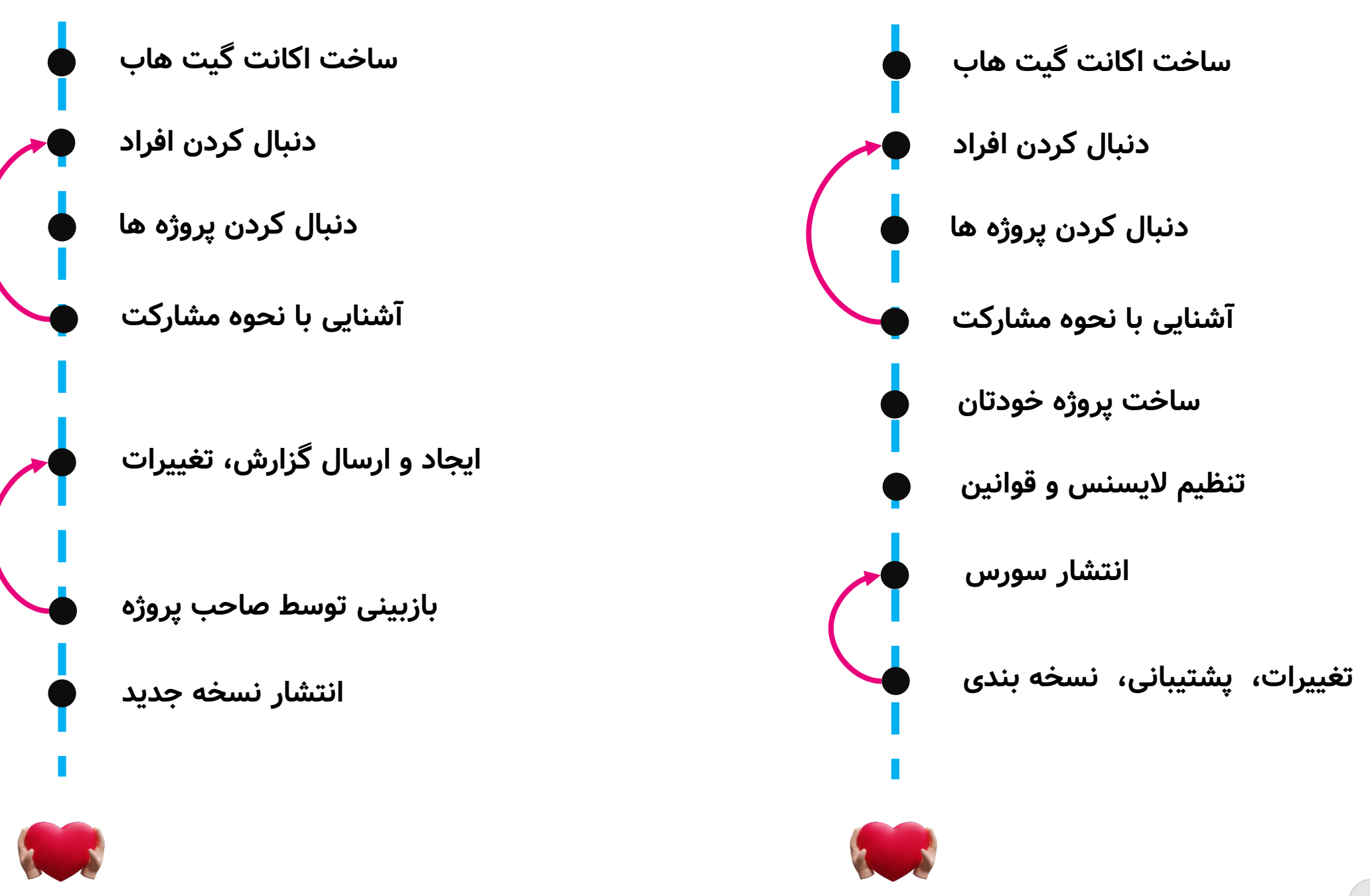

### **چطور به ایده هایی برای مشارکت برسیم؟**

**نکته کلیدی: مشارکت بیشتر، ایده های بیشتر**

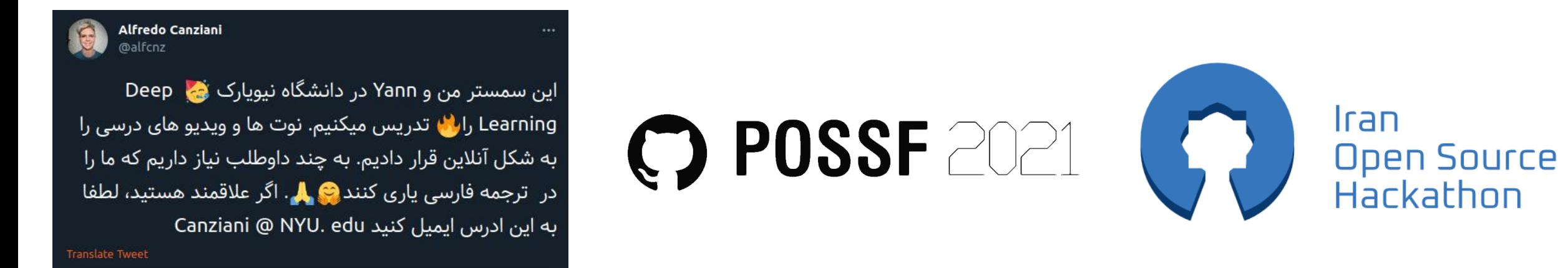

Hackathon

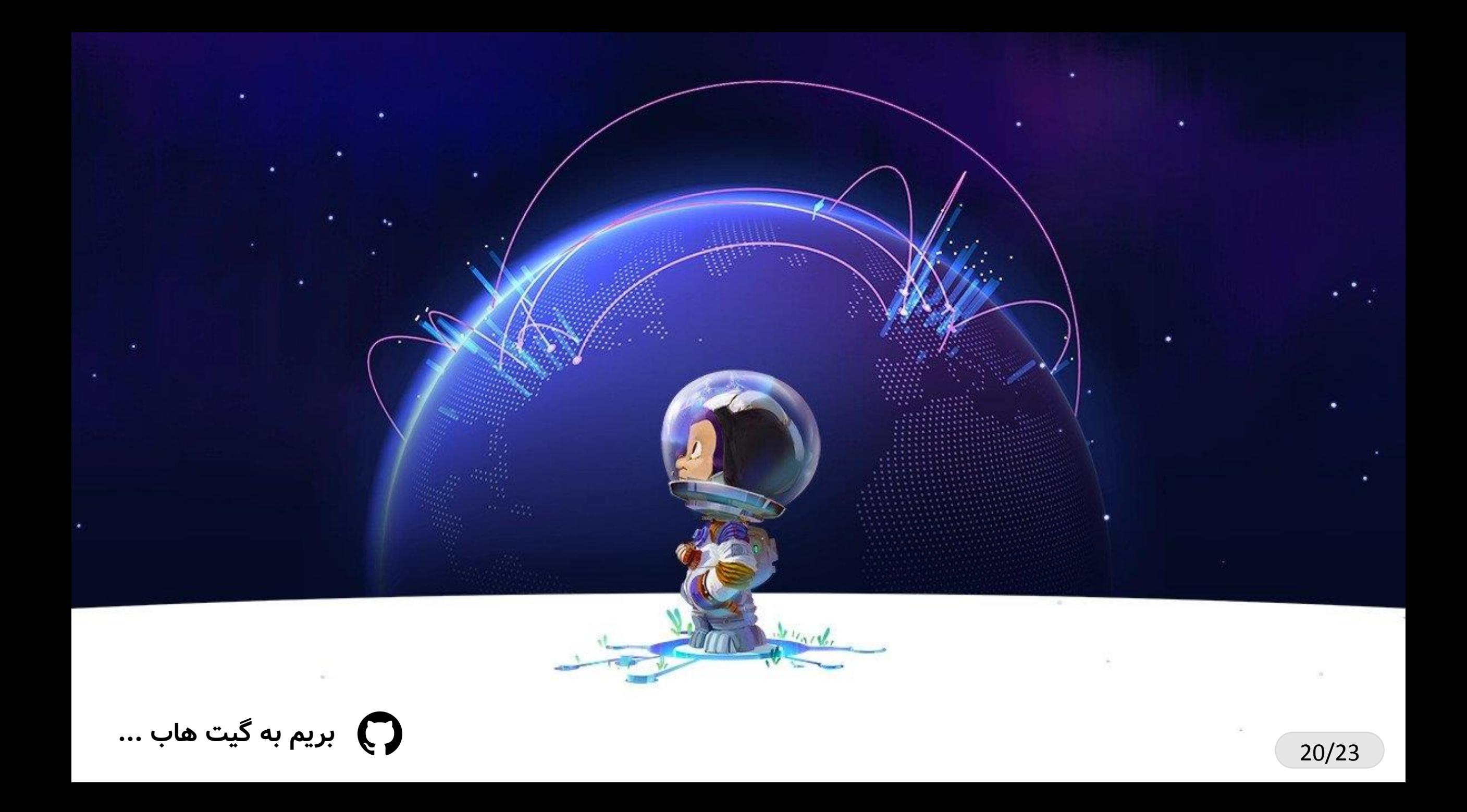

# **GitHub Pages**

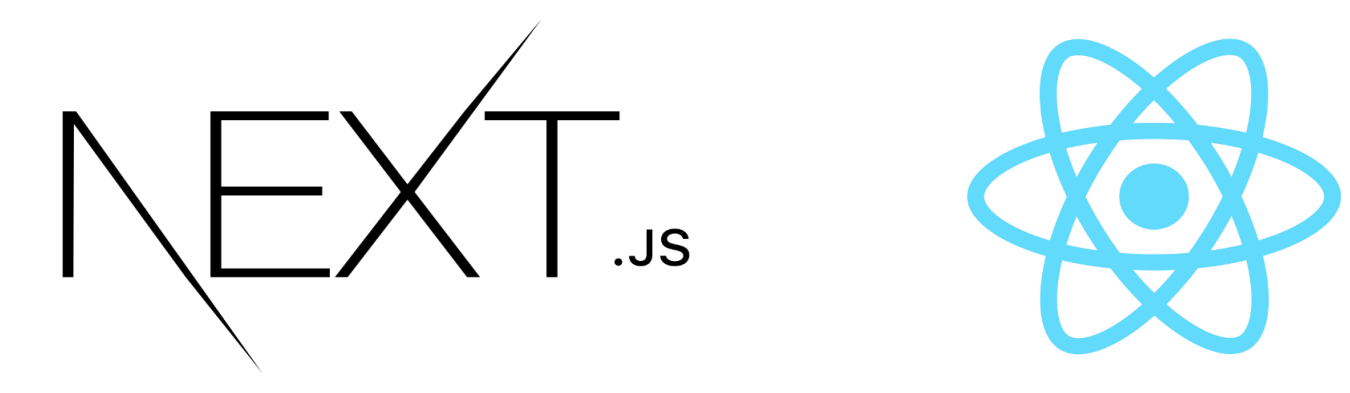

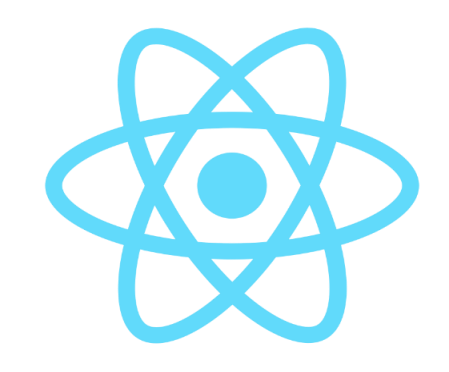

OOO jekyll

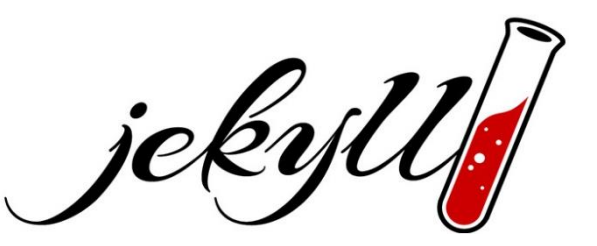

21/23

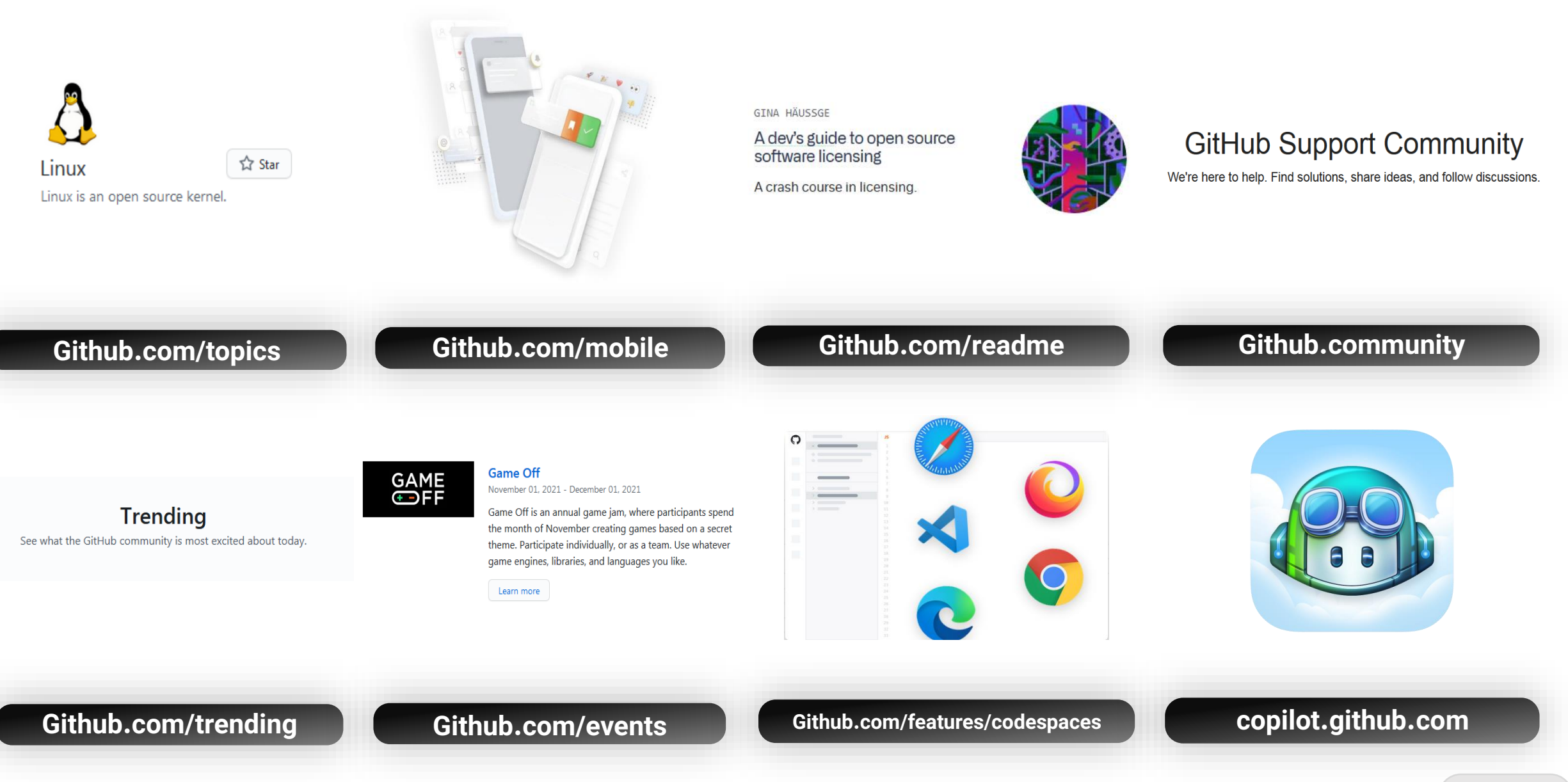

22/23

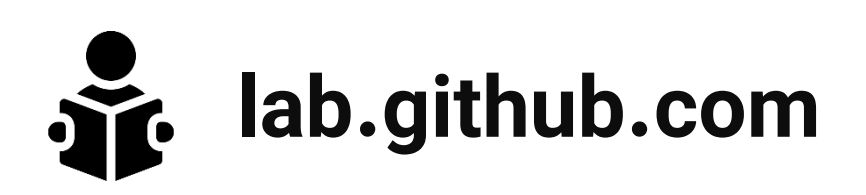

#### Our most popular courses

#### **Introduction to GitHub**

The GitHub Training Team

If you are looking for a quick and fun introduction to GitHub, you've found it. This class will get you started using GitHub in less than an hour.

● Git ● GitHub Pages ● Branches ● Commits ● Pull Requests

#### **GitHub Actions: Hello** World

The GitHub Training Team

Create a GitHub Action and use it in a workflow.

GitHub Actions Workflows **• Hello World** 

#### **Communicating using Markdown**

as The GitHub Training Team

This course will walk you through everything you need to start organizing ideas and collaborating using Markdown, a lightweight language for text formatting.

GitHub Markdown

## **ممنون از حضور و توجه شما :(**

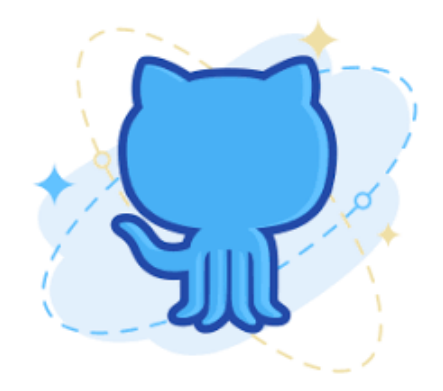

**github.com/mehrdad-dev**

**dev.mehrdad@gmail.com**

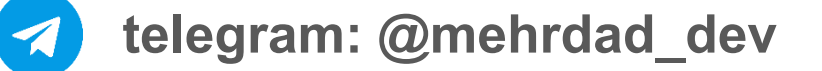